XONTRO Newsletter

Kreditinstitute

**Nr. 16**

Zum 15. März werden in XONTRO folgende Änderungen eingeführt:

- Möglichkeit zur elektronischen Übergabe von Bankdirektgeschäften
- Einführung einer Triggernachricht bei Umsetzung von Stop-loss- und Stop-buy-Ordern
- Abschaffung des Ordersplits und der Orderteillöschung
- Abschaffung der Prüfung auf die Währung der Notierung (MT 500/501)

# **1 Übergabe von Bankdirektgeschäften**

Für die Kreditinstitute wird die Möglichkeit geschaffen, Bankdirektgeschäfte (Platz und PÜEV) automatisch an XONTRO zu übermitteln. Die Übermittlung der Geschäftsdaten erfolgt über die bestehende Schnittstelle Systemanschluss Kreditinstitute (SAKI) mittels eines neuen Nachrichten-/Messagetyps (MT511).

Um diese Übermittlungsmöglichkeit nutzen zu können, müssen die Kreditinstitute die Freischaltung dieser Funktion bei der BrainTrade beantragen.

Für die Nutzung der Funktion wird ein Entgelt fällig (vgl. hierzu Punkt 4).

## **2 Funktionale Beschreibung**

#### **2.1 Allgemeines**

Die Verarbeitung der Nachricht erfolgt in XONTRO-Order nach den bestehenden Regeln des SAKI. Die Nachricht wird auf formale Richtigkeit und logische Plausibilitäten geprüft. Die Geschäftsdaten werden nach erfolgreicher Prüfung in XONTRO-Trade weiter verarbeitet. Die Bank erhält eine positive Bestätigung mit Angabe der Geschäftsnummer. Ist die Prüfung der Geschäftsdaten negativ, erhält die Bank eine negative Bestätigung mit einer qualifizierten Fehlermeldung.

In XONTRO-Trade werden für die Geschäftsdaten Schlussnoten erstellt und die Daten werden an Clearstream (CBF) weitergeleitet.

Für über den Systemanschluss übermittelte OTC-Geschäfte gilt Folgendes:

- Eine Eingabe für die Börsenplätze Xetra, INVESTRO und NASDAQ Deutschland ist nicht möglich.
- Die Geschäfte erhalten in XONTRO-Trade einen eigenen Geschäftsnummernbereich.
- Die Geschäfte werden in XONTRO-Trade unter der Abrufgruppe 'G' eingestellt und können dann wie online eingegebene Geschäfte aufgerufen werden.
- Die Geschäfte werden auf der Geschäftsbestätigung mit , SAKI/' gekennzeichnet. Ansonsten können die über den Systemanschluss übermittelten Geschäfte nicht von den online eingegebenen Geschäften unterschieden werden.
- Stornierungen sind über den Systemanschluss nicht möglich und können wie bisher nur im Dialog (BCEG) erfolgen.

- Für Geschäftseingaben im Dialog (BCEG) werden den SAKI-Teilnehmern keine Nachrichten übermittelt.
- Die Nachrichten werden analog der Ordernachrichten mit einem MT596 bestätigt. Die Output-Sequence-Number (OSN) liegt in dem 3. Nummernkreis (600 001 bis 999 999).
- Reine Handelsteilnehmer (derzeit nur am Börsenplatz Stuttgart möglich) dürfen keine Geschäfte eingeben und dürfen auch kein Kontrahent sein.
- Die Nachrichten können bis zum Eingabeende um 20:30 Uhr eingestellt werden.

## **2.2 Formatbeschreibung MT 511 (Bankdirektgeschäfte)**

Hier ist ausschließlich das neue Format MT 511 beschrieben. Weitere Details – insbesondere auch neue Fehlermeldungen und Anpassungen im MT596 – entnehmen Sie bitte der aktuellen "Technischen Anbindung" auf unserer Internetseite www.xontro.de

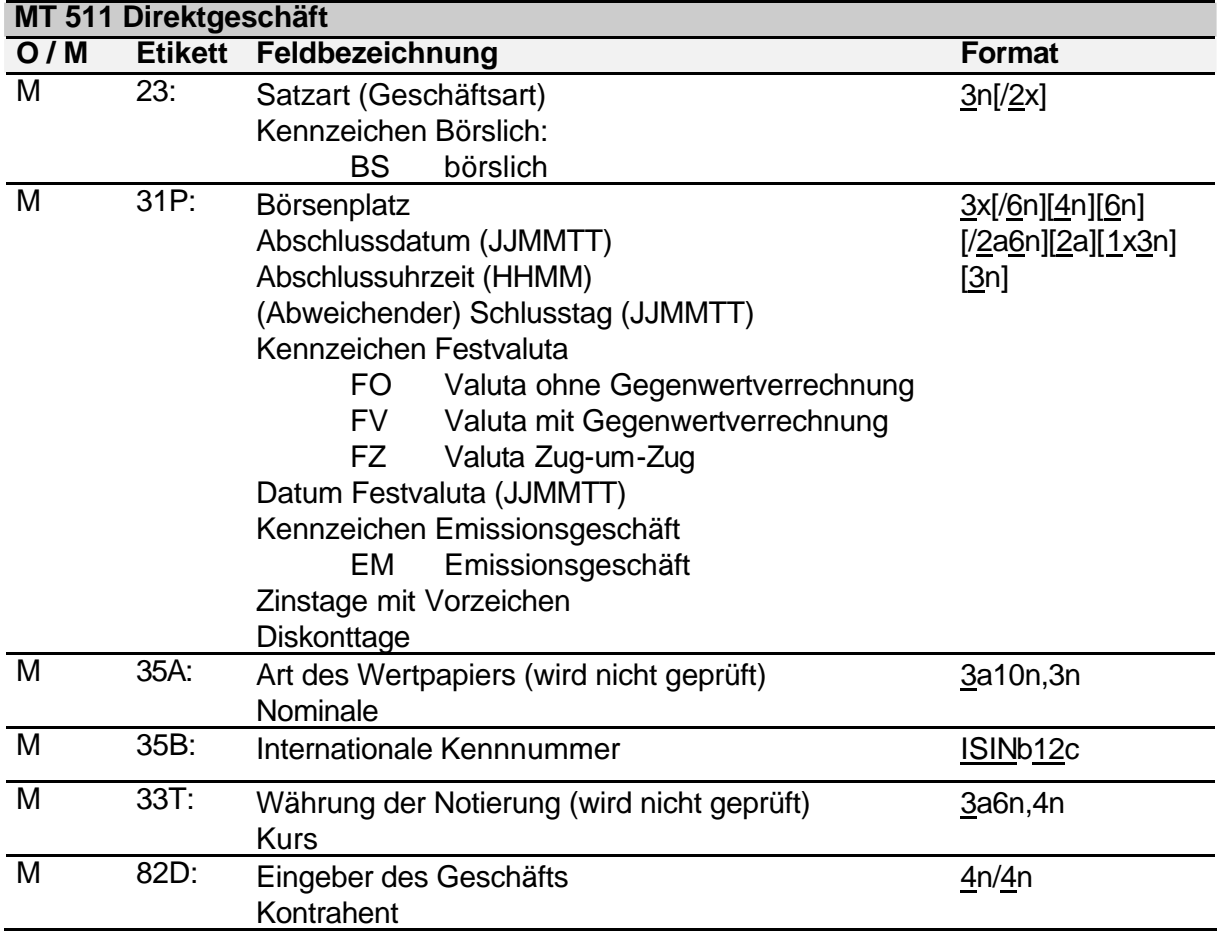

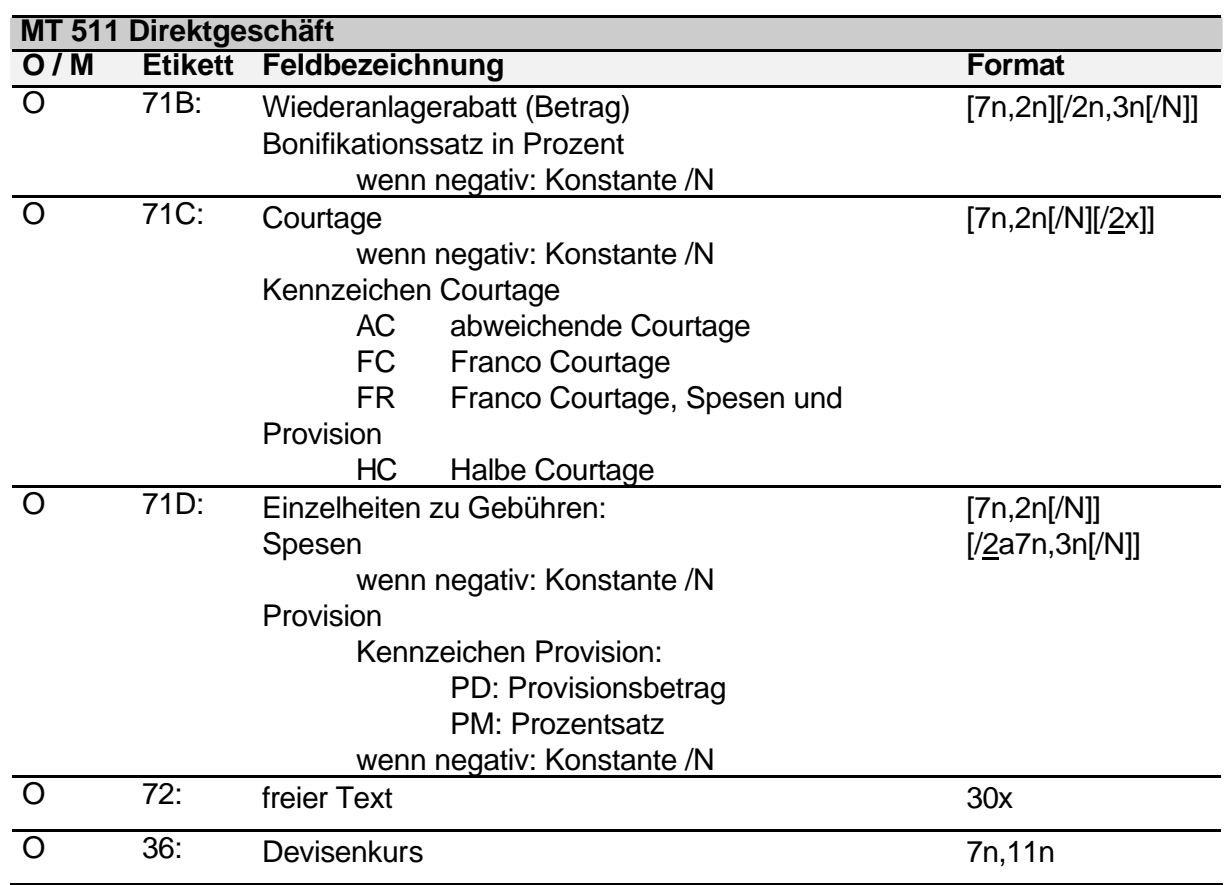

# **Feld 23 (Satzart):**

Möglicher Wertebereich:

012 Kauf – Direktgeschäft

022 Verkauf – Direktgeschäft

Die Satzarten definieren die Rolle des Kontrahenten:

Die Satzart 012 Kauf – Direktgeschäft ist zu verwenden, wenn der Kontrahent Käufer ist.

Die Satzart 022 Verkauf – Direktgeschäft ist zu verwenden, wenn der Kontrahent Verkäufer ist.

Es gilt also die gleiche Logik wie online für die Eingabe der Geschäftsart.

## **Feld 23 (Kennzeichen börslich):**

Kennzeichen, ob es sich um ein börsliches Geschäft handelt.

Möglicher Wertebereich:

BS – börslich

Default bei Nichteingabe ist 'außerbörslich'.

#### **Feld 31P (Börsenplatz):**

Börse, an der das Geschäft gehandelt wird. Das Feld muss dem Börsenplatz des Eingebers (Feld 82D) entsprechen.

Möglicher Wertebereich:

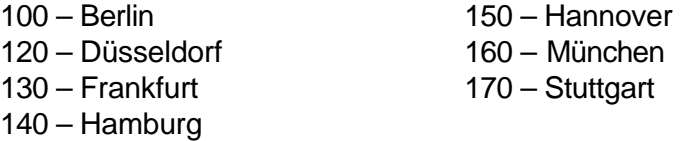

## **Feld 31P (Abschlussdatum):**

Das Feld enthält das Datum des Abschlusses des Geschäfts im Format JJMMTT. Ist das Feld nicht belegt, wird das Datum des aktuellen Börsentages als Abschlussdatum angenommen.

## **Feld 31P (Abschlussuhrzeit):**

Das Feld muss bei meldepflichtigen Wertpapieren die Uhrzeit des Abschlusses des Geschäfts im Format HHMM enthalten.

#### **Feld 31P (Abweichender) Schlusstag):**

Das Feld enthält den (abweichenden) Schlusstag des Geschäfts im Format JJMMTT. Ist das Feld nicht belegt, wird das Geschäft mit dem Datum des aktuellen Börsentags abgeschlossen.

#### **Feld 31P (Kennzeichen Festvaluta):**

Das Feld enthält das Kennzeichen für die Wertstellung des Geschäfts. Im Folgenden sind die verschiedenen Ausprägungen des Feldes aufgeführt:

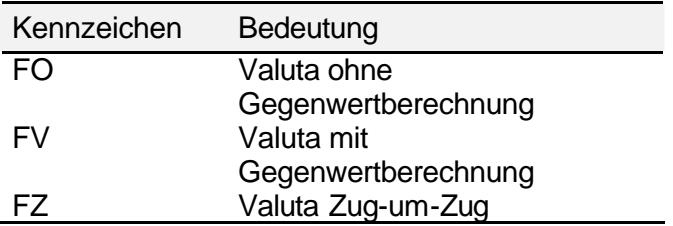

## **Feld 31P (Datum Festvaluta):**

Das Feld enthält die Angabe des Valutadatums des Geschäfts. Das Feld ist bei Angabe des 'Kennzeichen Festvaluta' Mussfeld.

## **Feld 31P (Kennzeichen Emissionsgeschäft):**

Kennzeichen, dass es sich bei dem Geschäft um ein Emissionsgeschäft handelt.

## **Feld 31P (Zinstage):**

Das Feld enthält die Zinstage. Eine Eingabe ist nur bei festverzinslichen Wertpapieren möglich.

Ist das Feld bei festverzinslichen Wertpapieren nicht belegt, werden die Zinstage vom System berechnet.

## **Feld 31P (Diskonttage):**

Das Feld enthält die Diskonttage. Eine Eingabe ist nur bei Finanzierungsschätzen möglich. Ist das Feld bei Finanzierungsschätzen nicht belegt, werden die Diskonttage vom System berechnet.

## **Feld 35A (Art des Wertpapiers):**

In diesem Feld wird die Art des Wertpapiers durch ein entsprechendes Codewort angegeben. Im Folgenden sind die verschiedenen Ausprägungen der Wertpapierart aufgeführt:

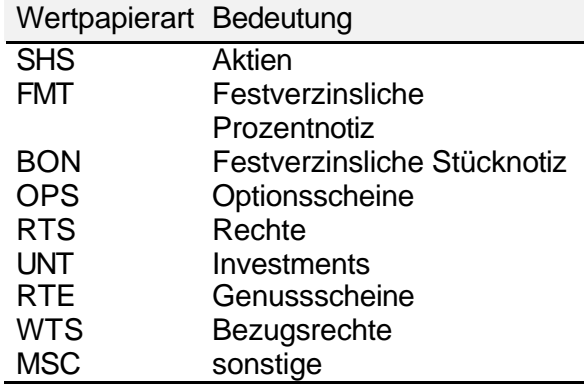

Das Feld wird nicht geprüft.

#### **Feld 35A (Nominale):**

Das Feld enthält die Nominale oder die Stückzahl des Geschäfts. Die Eingabe des Feldes Nominale ist zur Zeit nur im Format 9n,3n möglich.

#### **Feld 35B (Wertpapierkennnummer):**

Das Feld enthält die 12stellige internationale Kennnummer (ISIN) des Wertpapiers.

#### **Feld 33T (Währung der Notierung):**

Das Feld enthält die Währung der Notierung im ISO-Format. Das Feld wird nicht geprüft.

#### **Feld 33T (Kurs):**

Das Feld enthält den Kurs des Geschäfts.

#### **Feld 82D (Eingeber des Geschäfts):**

Das Feld enthält die vierstellige CBF-Konto-Nr. des Eingebers des Geschäfts. Diese muss dem Börsenplatz im Feld 31P entsprechen.

#### **Feld 82D (Kontrahent):**

Das Feld enthält die vierstellige CBF-Konto-Nr. des Kontrahenten des Geschäfts.

#### **Feld 71B (Wiederanlagerabatt):**

Das Feld enthält den Wiederanlagerabatt als Betrag. Eine Eingabe ist nur bei Investmentzertifikaten möglich.

#### **Feld 71B (Bonifikationssatz):**

Das Feld enthält die Prozentangabe des Bonifikationssatzes für die Bonifikationsberechnung. Bei Finanzierungsschätzen ist das Feld Mussfeld. Ansonsten ist eine Eingabe nur bei Emissionsgeschäften möglich. Ist der Bonifikationssatz negativ, ist die Konstante mit '/N' zu belegen.

## **Feld 71C (Courtagebetrag):**

Das Feld enthält den Courtagebetrag. Ist die Courtage negativ, ist die Konstante mit '/N' zu belegen. Die Eingabe eines Courtagebetrags ist nur bei Kennzeichen Courtage 'AC' erlaubt.

#### **Feld 71C (Kennzeichen Courtage):**

Das Feld enthält zusätzliche Angaben zur Courtage. Im Folgenden sind die verschiedenen Ausprägungen des Feldes aufgeführt:

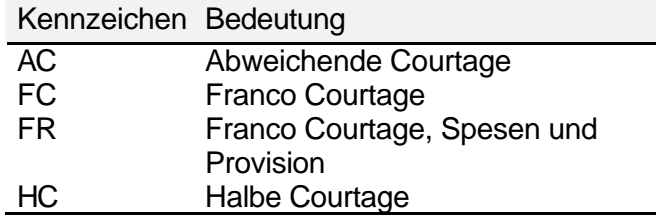

Bei Eingabe von 'AC' ist das Feld Courtagebetrag Mussfeld.

#### **Feld 71D (Spesen):**

Das Feld enthält die Angabe des Spesenbetrags. Bei Finanzierungsschätzen ist die Angabe nicht erlaubt. Sind die Spesen negativ, ist die Konstante mit '/N' zu belegen.

## **Feld 71D (Provision):**

Das Feld enthält die Angabe der Provision als Betrag oder als Promillesatz. Das Kennzeichen Provision kennzeichnet die Art der Provision. Dabei sind die unterschiedlichen Definitionen zu beachten: Provisionsbetrag 2a7n,2n z.B. PD100,5 Provisionssatz 2a2n,3n z.B. PM5,275 Ist die Provision negativ, ist die Konstante mit '/N' zu belegen.

#### **Feld 72 (Text):**

Das Feld enthält einen frei wählbaren Text.

#### **Feld 36 (Devisenkurs):**

Das Feld enthält den Devisenkurs des Geschäfts. Die Eingabe des Feldes Devisenkurs ist zur Zeit nur im Format 5n,5n und nur bei Fremdwährungsanleihen möglich.

# **3 Freischalten des SAKI für die Übermittlung von OTC-Geschäften**

Teilnehmer, die die OTC-Funktion nutzen wollen, müssen sich durch die BrainTrade hierfür gezielt - pro KV-Nr. - freischalten lassen. Hierzu sollte das Formular im Anhang ausgefüllt und an die BrainTrade zurückgeschickt werden.

Ob ein Teilnehmer bzw. eine KV-Nr. für die Übermittlung von OTC-Geschäften freigeschaltet ist, kann unter BCIN BV abgerufen werden.

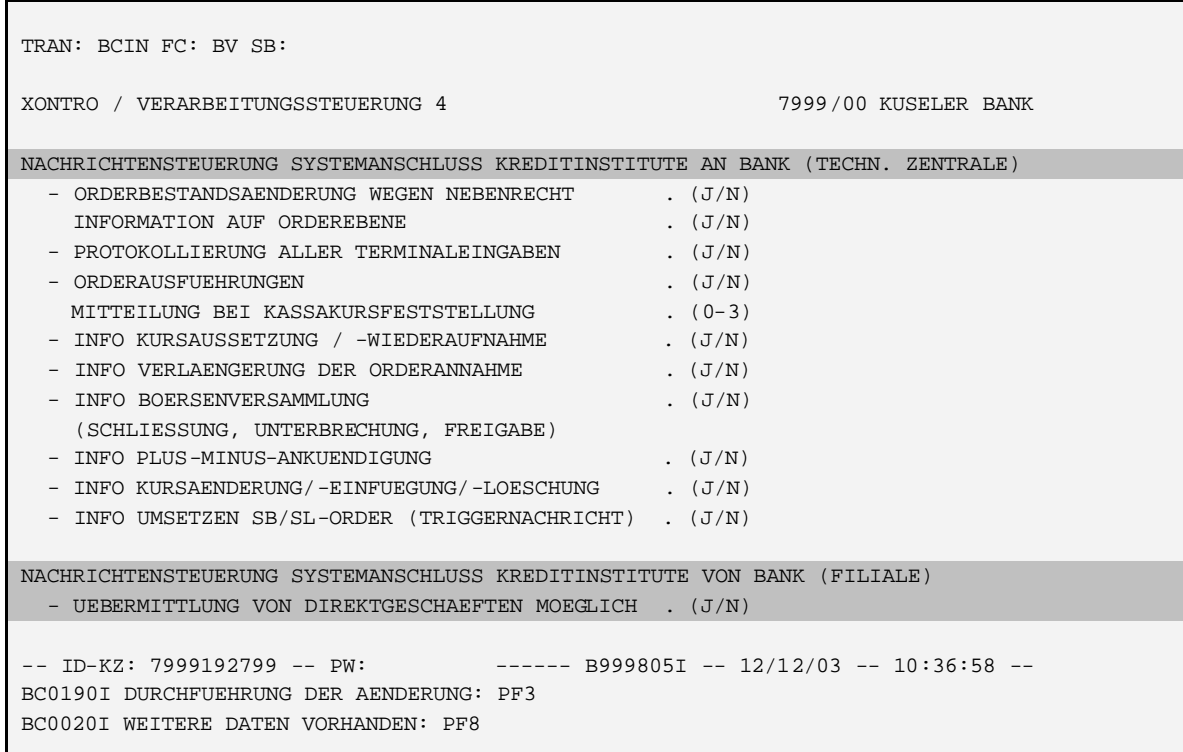

Zu beachten ist, dass das neue Kennzeichen - im Gegensatz zu den bestehenden Kennzeichen - für "Filialen" eines Systemanschlusses gepflegt wird.

# **4 Entgelt für die Übermittlung von OTC-Geschäften**

Für die Übermittlung von OTC-Geschäften wird pro übermitteltem Geschäft ein Entgelt von 0,05 € fällig.

Das Entgelt wird jeweils zum Ende eines Quartals von BrainTrade in Rechnung gestellt.

## **5 Triggernachricht bei Umsetzung von Stop-loss- und Stop-buy-Ordern**

Bei Umsetzung von Stop-loss- und Stop-buy-Ordern besteht in Zukunft die Möglichkeit, über den SAKI eine Triggernachricht zu erhalten.

Banken müssen für die Nutzung der neuen Nachricht durch BrainTrade gezielt freigeschaltet werden. Das neue Kennzeichen wird für die CBF-Konto-Nr. der jeweiligen Zentrale eines Systemanschlusses in BCIN BV Seite 4 gepflegt. Die Maske der Seite 4 BCIN BV wird daher wie folgt geändert:

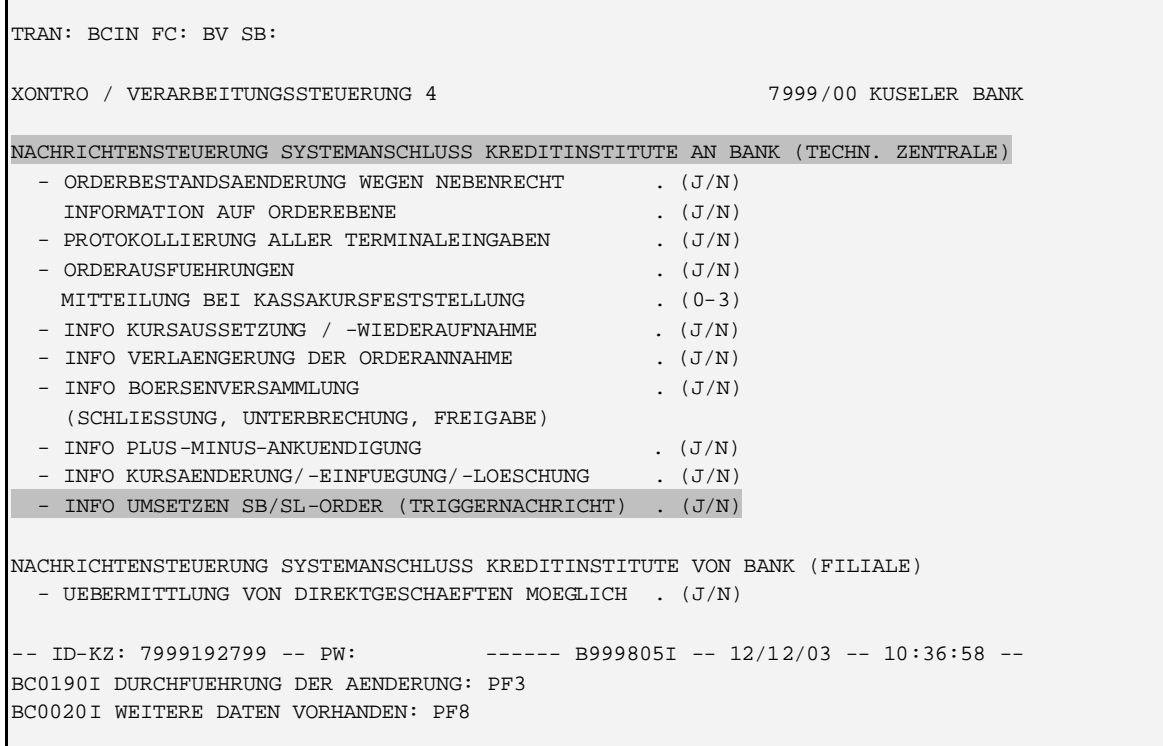

Gültige Feldinhalte bei der Eingabe für das neue Feld sind 'J' oder 'N'.

Für die Triggernachricht selbst wird der MT595 mit dem GV-Code 051 verschlüsselt und an die freigeschalteten Kreditinstitute übermittelt. Dieser GV-Code wurde bisher schon für die Übermittlung der Triggernachricht aus Xetra genutzt.

Die Übermittlung der Nachricht ist ausschließlich abhängig von dem neuen Kennzeichen in BCIN BV. In der Triggernachricht werden alle Felder der Order ausgegeben (analog MT595 mit GV-Code 041). Das Limit ist immer mit "0" belegt.

## **6 Abschaffung von Ordersplit und Orderteillöschung**

Der Ordersplit (MT 595 mit Geschäftsvorfallcode 112) sowie die Orderteillöschung (MT 595 mit Geschäftsvorfallcode 113 und Angabe der zu streichenden Nominale im Feld 79) sind zukünftig über den SAKI nicht mehr möglich.

# **7 Abschaffung der Prüfung auf die Währung der Notierung**

Im MT 500/501und im MT 595 wird die Prüfung gegen die in WSS hinterlegte Währung der Notierung abgeschafft. In Zukunft wird nur noch geprüft, ob die mitgelieferte Währung in der TAB-W01 (gültige Währung im ISO-Code) vorhanden ist.

## **8 Hinweis**

Es ist geplant, im 2. Quartal 2004 die Möglichkeit zur Eingabe manueller Zinstage abzuschaffen, da sie praktisch nicht genutzt wird.

# **XONTRO – OTC-Geschäfte über SAKI**

**Antrag zur Einrichtung / Löschung der Übermittlungsmöglichkeit**

Bitte zurück senden an:

**BrainTrade** Gesellschaft für Börsensystem mbH Neue Börsenstraße 1

60487 Frankfurt / M.

auch per FAX: 069 / 58 99 78 - 119

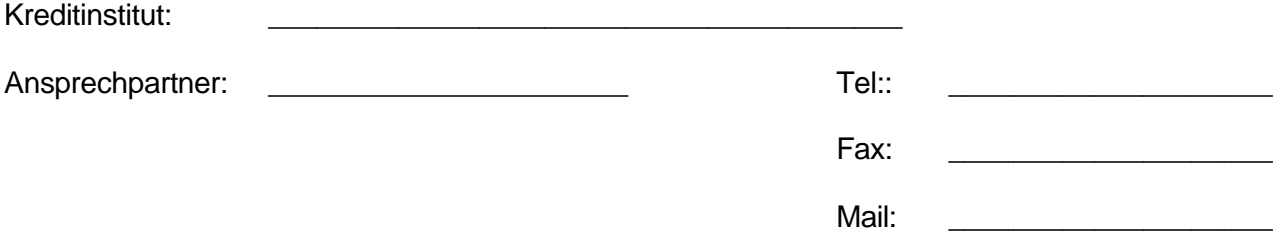

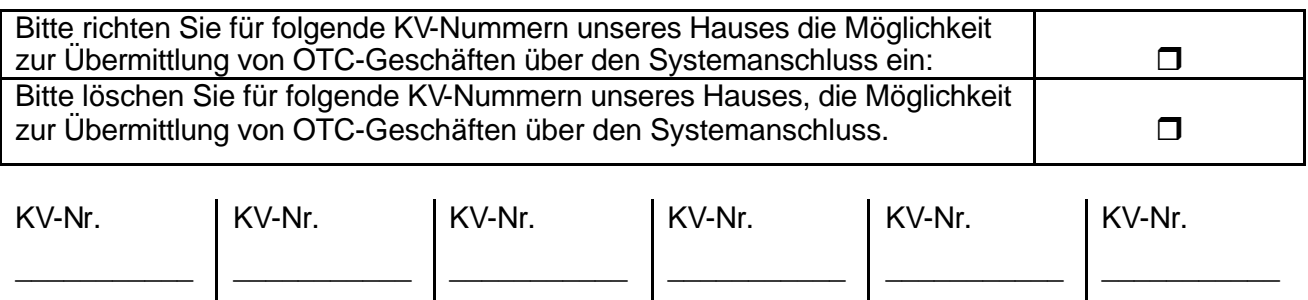

# **Im Falle der Einrichtung bitte zwingend ausfüllen und unterschreiben:**

Uns ist bewusst, dass mit der Übermittlung von OTC-Geschäften Kosten von 0,05 € pro übermitteltem Satz entstehen und diese quartalsweise in Rechnung gestellt werden. Wir akzeptieren diese Bedingungen und bitten Sie, die Rechnung an folgende Anschrift zu senden:

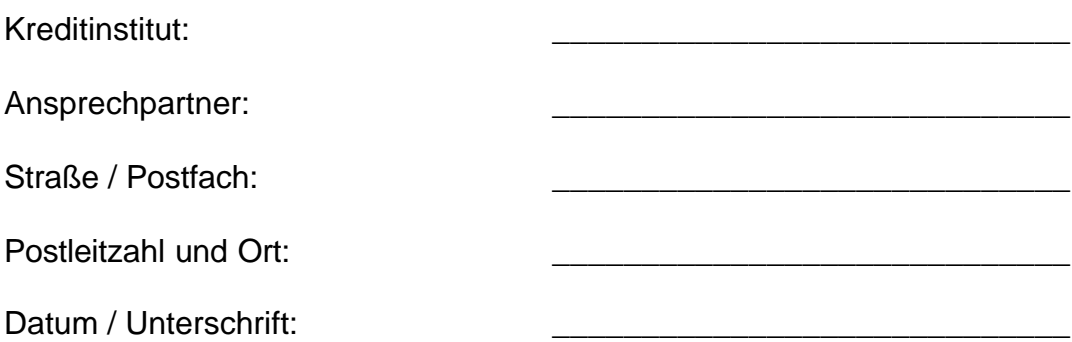